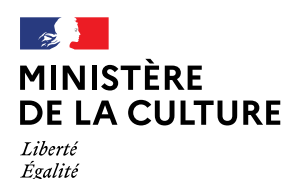

Fraternité

**Direction générale des patrimoines Service des musées de France**

# **REDIGER ET METTRE EN OEUVRE UNE CHARTE DE SAISIE**

# **POUR UNE BASE DE DONNEES MUSEALE**

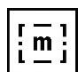

Mise en ligne : 29 janvier 2010 Mise à jour : 29 mars 2012

- **1 - Qu'est-ce qu'une charte de saisie ?**
- **2 - [Préparer la rédaction de la charte de saisie](file://///Kheops/COL3/JOC_SITE/PAGES_WEB/partenaires/AIDEMUSEES/charte.htm%23prepa)**
- **3 - [Principes régissant la saisie](file://///Kheops/COL3/JOC_SITE/PAGES_WEB/partenaires/AIDEMUSEES/charte.htm%23principes)** 
	- **a - [Préambule de la charte](file://///Kheops/COL3/JOC_SITE/PAGES_WEB/partenaires/AIDEMUSEES/charte.htm%23preamb)**
		- **b - [Rappel des conventions récurrentes](file://///Kheops/COL3/JOC_SITE/PAGES_WEB/partenaires/AIDEMUSEES/charte.htm%23conventions)**
		- **c - [Vocabulaires contrôlés](file://///Kheops/COL3/JOC_SITE/PAGES_WEB/partenaires/AIDEMUSEES/charte.htm%23vocab)**
- **d - [Gestion des images](file://///Kheops/COL3/JOC_SITE/PAGES_WEB/partenaires/AIDEMUSEES/charte.htm%23images) 4 - [Présentation des profils de saisie](file://///Kheops/COL3/JOC_SITE/PAGES_WEB/partenaires/AIDEMUSEES/charte.htm%23profils)**
- 
- **5 - [Explication détaillée de la saisie](file://///Kheops/COL3/JOC_SITE/PAGES_WEB/partenaires/AIDEMUSEES/charte.htm%23saisie)**
- **6 - [Cas particuliers et points d'attention](file://///Kheops/COL3/JOC_SITE/PAGES_WEB/partenaires/AIDEMUSEES/charte.htm%23part)**
- **7 - [Validation et diffusion de la charte](file://///Kheops/COL3/JOC_SITE/PAGES_WEB/partenaires/AIDEMUSEES/charte.htm%23validation)**
- **8 - [Mise à jour de la charte](file://///Kheops/COL3/JOC_SITE/PAGES_WEB/partenaires/AIDEMUSEES/charte.htm%23mise)**
- **9 - [Conclusion](file://///Kheops/COL3/JOC_SITE/PAGES_WEB/partenaires/AIDEMUSEES/charte.htm%23Conclusion)**

### **1 - Qu'est-ce qu'une charte de saisie ?**

Une charte de saisie est un document regroupant les consignes précises et détaillées pour la saisie des informations dans les différents champs de la base de données du musée.

Son but est double : améliorer l'efficacité du travail des agents du musée intervenant sur la base et assurer l'homogénéité des informations et leur fiabilité lors de la consultation.

Distincte du manuel d'utilisation du logiciel, la charte de saisie est rédigée par l'administrateur de la base et diffusée à tous les agents du musée intervenant sur la base (que ce personnel soit pérenne ou temporaire, que le lieu de travail soit unique ou multiple). Le recours à une charte de saisie se justifie même si les effectifs dédiés à la saisie sont peu nombreux, voire même si la personne affectée à cette tâche est seule : ce document permet à tout moment d'expliquer les choix faits et sera un précieux mémento si les saisies ne sont pas régulières.

La validation préalable par le responsable des collections ou le chef d'établissement peut être le moyen le plus sûr d'imposer son utilisation au sein du musée comme celle d'un document de référence. Il revient à l'administrateur de la base de vérifier que ces consignes sont bien comprises et appliquées (la gestion des droits et le paramétrage de la base doivent y concourir).

## **2 - Préparer la rédaction de la charte de saisie**

Le rédacteur de la charte de saisie doit maîtriser finement le contenu de la base et les fonctionnalités du logiciel utilisé. C'est l'administrateur de la base qui doit partager ainsi ses connaissances. Au besoin, il peut se faire aider (et relire) par l'assistance utilisateur du logiciel. Il est nécessaire d'analyser les pratiques actuelles de saisie, qu'elles se révèlent bonnes ou mauvaises, car la rédaction de la charte est l'occasion de rationnaliser certaines opérations, de préconiser une méthode "officielle" de saisie, d'optimiser les bons réflexes, voire de systématiser la correction de données erronées ou mal saisies.

Cette expertise préalable pourra aborder au minimum les points suivants :

#### **En cas de création d'une base de données** :

- analyse des sources papier servant de référence pour la saisie des informations : volume, état, lisibilité des informations, si manuscrites notamment), notion d'inventaire pièce à pièce ou par ensemble (traitement induit sur les fiches informatisées à prévoir). Une saisie externalisée des registres d'inventaire est-elle prévue ? souhaitable ?
- analyse des situations de saisie au cas où celle-ci s'opère directement face aux objets. La définition des scénarios de saisie est à étudier avec les équipes de conservation. Quel est le contexte de saisie : objets exposés ? récolement décennal ?

#### **En cas de pré-existence d'une base de données** :

base de données : nombre de notices saisies, structure de données (nombre et nature des champs composant une notice), profils de saisie existants, lexiques associés (évaluer le degré et la fréquence d'utilisation et d'enrichissement) ; origine des données saisies : saisie d'après registres, rétroconversion issue de la migration d'un logiciel pré-existant, etc.

#### **Dans tous les cas** :

agents intervenant sur la base : nombre, positionnement dans l'organigramme de l'établissement, niveau de formation au logiciel, nombre de notices saisies depuis combien de temps, etc.

Cette expertise permettra d'orienter la stratégie de rédaction du document : qui associer aux choix énoncés ? qui pourra tester les consignes avant leur mise en place ou vérifier que les méthodes existantes sont bien retranscrites ? qui peut être force de propositions ?

Cette analyse préalable pourra révéler d'éventuels besoins de formation des personnels nécessitant une remise à niveau ou un approfondissement de leur savoir-faire sur le logiciel ou en numérisation d'images.

Selon l'organisation du musée, le rédacteur travaillera seul ou de façon collégiale (mise en place d'ateliers de réflexion par exemple). Des réunions peuvent être organisées afin de valider au fur et à mesure de sa rédaction la charte de saisie, sans que cela représente une charge de travail excessive pour le rédacteur et les contributeurs et sans que l'aboutissement du document en soit retardé.

Dans le corps du document, le rédacteur de la charte aura toujours à l'esprit d'essayer d'anticiper les questions que peuvent se poser les agents chargés de la saisie et d'y répondre de façon structurée et sans jargon.

### **3 - Principes régissant la saisie**

#### **a. - Préambule de la charte**

Enoncez :

- les objectifs du document.
- le périmètre du document (type de collections concernées, opération nécessitant une saisie massive ou particulière comme le récolement, etc.)
- le mode d'utilisation (structure du document)
- les autres sources d'information utiles en précisant le moyen d'y avoir accès : manuel utilisateur, méthode

[d'inventaire informatisé](http://www.culture.gouv.fr/documentation/joconde/fr/partenaires/AIDEMUSEES/methode.htm) en ligne sur le site Joconde... (Ne pas hésiter à insérer directement dans la charte de saisie des liens hypertexte vers des documents de référence)

les coordonnées des personnes "ressource" en cas de problème, en indiquant l'ordre de priorité (administrateur de la base, assistance téléphonique de la société éditrice du logiciel, responsable informatique)

# Rappelez :

- le chemin d'accès à l'application (répertoire de stockage des exécutables du logiciel de gestion de collections) ; la procédure pour créer des raccourcis sur le bureau de l'ordinateur (et comment nommer ces raccourcis)
- les modalités d'accès définies (nom d'utilisateur, mot de passe)

# **b - Rappel des conventions récurrentes**

Rappelez les points suivants :

- respect et vérification nécessaires de l'orthographe des noms communs et des noms propres (indiquer éventuellement des liens vers des dictionnaires en ligne ou vers des [référentiels de noms propres](http://www.culture.gouv.fr/documentation/joconde/fr/partenaires/AIDEMUSEES/telechargement.htm) comme ceux du site Joconde)
- ponctuation conforme aux règles de la grammaire et de la typographie française pour les champs de texte libre (rappeler si nécessaire les [règles de disposition des espaces avant ou après les signes de ponctuation\)](http://www.culture.gouv.fr/documentation/joconde/fr/partenaires/AIDEMUSEES/ponctuation.pdf) Voir Lexique des règles typographiques en usage à l'Imprimerie nationale, Paris, Imprimerie nationale, 1990, ISBN 2-12-081075-0, p° 149).
- usage des majuscules / minuscules (préciser si l'accentuation des caractères majuscules est nécessaire)
- usage du singulier / pluriel (un vocabulaire contrôlé a recours systématiquement au singulier ; le pluriel s'utilise seulement lorsque le terme est habituellement employé au pluriel, exemple : "travaux d'aiguille")
- usage du masculin / féminin (la forme masculine des mots est généralement privilégiée pour la recherche dans la base, exemple : "chantourné")
- usage du participe passé et adjectif plutôt que le nom (pour une technique par exemple : on privilègiera "forgé" à "forgeage"). Le parti retenu peut cependant être autre.
- présence ou non des articles (on n'utilisera jamais d'articles définis précédant les descripteurs dans un vocabulaire contrôlé ; à l'inverse, il peut être primordial de retenir ceux du titre d'un tableau)
- usage des chiffres arabes (et non romains, en raison des difficultés à l'interrogation)
- format des dates (la forme recommandée AAAA/MM/JJ repose sur la norme internationale d'écriture numérique des dates) et gestion des intervalles de dates propre au logiciel.
- langue utilisée (préciser si les noms des lieux géographiques ou des auteurs sont francisés)
- recours ou proscription des abréviations (le cas échéant, préciser quelles abréviations sont admises, leur signification et leur typographie, notamment pour les références bibliographiques abrégées)
- recours à des caractères spéciaux, selon le logiciel utilisé (sauts de ligne, parenthèses ouvrante et fermante pour saisir une précision, etc.)
- conventions propres au musée pour la transcription de certaines informations : par exemple, crochets carrés pour une date déduite et non inscrite, usage des majuscules, guillemets pour les citations et modalités de référencement de la source citée. Attention à conserver une certaine souplesse afin d'éviter les erreurs de graphie. Attention également à certains logiciels qui ne restituent pas la graphie riche (italiques, etc.)
- recours à des codifications particulières propres au musée (par exemple : énumérer ou renvoyer à une liste de références des noms des services , rappeler la classification du plan hiérarchisé des espaces d'exposition ou de réserves des collections pour pouvoir renseigner la localisation précise d'un objet, etc.)

Veillez à nuancer ces prescriptions en fonction des particularités du logiciel (par exemple : préciser si le logiciel ajoute automatiquement des points à la fin des phrases dans un champ de texte libre).

De même, indiquez si des aides automatiques à la saisie existent (par exemple, proposition de termes selon leur positionnement dans une liste alphabétique en fonction des trois premières lettres saisies, etc). Rappelez l'existence de raccourcis clavier ou de l'usage de touches de fonction.

Mettez en garde contre de mauvaises utilisations du logiciel (fonction Impression pouvant se déclencher sur l'ensemble de la base, etc.)

Enrichissez les consignes d'exemples afin de faciliter la mise en situation. Des copies d'écran (commande Alt+Impr écran puis Coller pour obtenir une image limitée à l'écran actif ; commande Impr écran pour obtenir une image de tout l'écran de travail quel que soit le nombre de fenêtres ouvertes) peuvent clarifier concrètement le propos (mais attention, elles alourdissent considérablement le fichier si elles sont insérées telles quelles dans un fichier texte).

Ayez soin d'expliquer les partis-pris afin qu'ils soient compris et adoptés.

La rédaction de la charte de saisie peut être l'occasion de formaliser ou de réviser le circuit de validation des données (notices, candidats descripteurs...). Le document le rappelera.

N'hésitez pas à rappeler que les données de la base, en plus d'être consultées quotidiennement par plusieurs personnes, peuvent être la source d'une publication future et que le soin apporté à la saisie progressive des informations est une garantie de qualité et du temps de relecture gagné. Mentionnez également le lien éventuel avec d'autres applications de gestion des collections (restauration, mouvements d'oeuvres...). N'oubliez pas de préciser si la base de données du musée alimente le site du musée ou une base de données régionale, nationale et indiquez les éventuelles implications liées à cette alimentation.

Les exceptions à ces règles générales doivent être clairement signalées dans la suite du document.

### **c - Vocabulaires contrôlés**

Pour éviter des saisies hasardeuses dans les champs contrôlés, expliquez la nécessité de vérifier préalablement à la saisie d'un terme sa présence dans le thésaurus correspondant (indiquer si nécessaire le mode de recherche propre au thésaurus).

Indiquez ensuite la méthode pour introduire un nouveau terme (en faisant référence au manuel d'utilisation du logiciel) et les conventions propres au musée quant à la validation des termes à introduire (terme candidat validé a posteriori, niveau de hiérarchie, etc.).

### **d - Gestion des images**

Précisez la méthode retenue par le musée pour lier une ou plusieurs images à une notice. Indiquez le répertoire de stockage des images dévolues à la base, rappelez leurs paramètres techniques et les conventions de nommage. Précisez si un ordre d'affichage s'impose (image principale en premier puis les images de détail, image catalogue en premier puis image récolement, etc.), si un nombre maximum d'images liées s'impose.

Si l'opération de saisie décrite dans la charte est aussi l'occasion d'une campagne photographique, rappelez ou regroupez dans un document spécifique, les consignes de prise de vue, si besoin est en faisant référence à des outils en ligne.

# **4 - Présentation des profils de saisie**

Un profil de saisie est un "filtre qui permet d'organiser l'écran de travail en fonction de paramètres - choix et ordre des champs, droits d'accès - correspondant aux besoins de la saisie" (*Manuel pratique d'informatisation : des collections à la base de données* / Danielle Brochu. Somogy, 2004.)

L'alimentation et l'administration de la base sont facilitées par la définition préalable de profils ou masques de saisie restreints aux champs et aux thésaurus pertinents en fonction de l'objectif de saisie. Ils peuvent correspondre à des types de collections, à des interventions particulières (récolement, campagne photographique...).

Seuls les champs utiles à renseigner, à visualiser ou à corriger sont donc affichés et/ou modifiables. Le nombre d'écrans à afficher pour la saisie est ainsi réduit, ce qui représente un confort appréciable.

Si la définition des profils est laissée au libre choix des utilisateurs en fonction de leurs besoins et de leur domaine d'intervention, il est opportun de rappeler dans la charte de saisie la marche à suivre pour les créer, les mémoriser et les activer au moment voulu.

S'il est convenu que le paramétrage des profils de saisie revient à l'administrateur, celui-ci devra, avant la rédaction de la charte de saisie, faire le bilan des profils éventuellement paramétrés individuellement par les utilisateurs de la base puis gérer finement les droits d'accès.

La charte de saisie doit impérativement présenter ces profils s'ils sont partagés par l'équipe et gérés par l'administrateur de la base.

Rappelez pour chaque profil :

- nom du profil,
- objectif du profil,
- agents utilisateurs,
- chemin d'accès et mode d'affichage,
- structure et composition (champs à renseigner).

Il est bienvenu d'indiquer le mode d'affichage des données à privilégier pour la saisie (saisie continue ou sur plusieurs écrans) et ceci en fonction du profil décrit.

L'explication détaillée de ces profils peut être un axe de rédaction de la charte de saisie.

La consultation des modèles de fiche minimum et fiche complète de diffusion dans Joconde peut servir d'exemples pour définir des profils de saisie, notamment en cohérence avec un possible export de données vers la base nationale Joconde.

# **5 - Explication détaillée de la saisie**

Pour chaque champ du ou des profil(s) de saisie, indiquez (éventuellement sous forme de tableau) :

- la zone ou l'onglet dans lequel est classé le champ dont on explique la saisie
- son nom
- son type (contrôlé, libre, précision)
- la présence d'un fichier lié
- sa répétabilité
- son caractère obligatoire (précisez le terme à indiquer si l'information est introuvable)
- ses règles de syntaxe et de structure (indiquer l'usage éventuel des majuscules ainsi que le séparateur utilisé si le champ peut comporter plusieurs occurrences, en précisant s'il est précédé et/ou suivi d'un espace)
- l'ordre et éventuellement le nombre limite des occurrences
- le vocabulaire contrôlé auquel il appartient
- une éventuelle spécificité : champ exporté dans Joconde, champ correspondant à telle rubrique de l'inventaire réglementaire, possibilité de lier un document texte, pdf ou tableur, etc.

### **Exemple :**

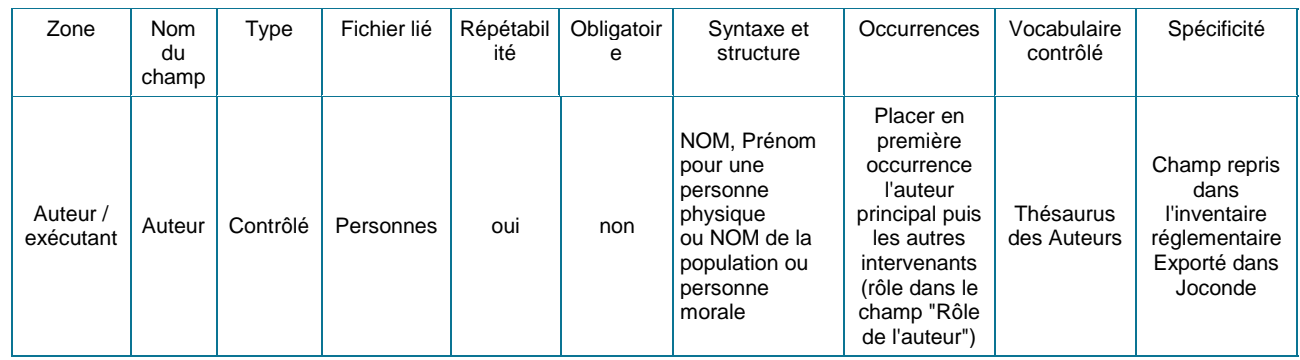

# **6 - Cas particuliers et points d'attention**

N'oubliez pas d'indiquer le type d'informations qu'il ne faut pas mettre en champ de note (texte libre) puisqu'elles risqueraient de ne pas répondre à une recherche.

Enoncez comme principe général qu'à chaque champ de la base de données correspond une information spécifique et qu'une même information ne doit pas être répétée dans plusieurs champs.

Quand cela se justifie, indiquez le degré de précision ou le caractère général attendus de l'information saisie

(notion de doute à introduire selon l'état de la connaissance ou la qualification de la personne qui saisit...)

Indiquez la nécessité de retranscription littérale d'un type d'information ou, à l'inverse, sa "codification" en mots clés issus du vocabulaire contrôlé.

Indiquez la convention retenue en cas d'information non systématiquement présente : par exemple, si aucune recherche n'a encore été effectuée pour trouver l'information désirée, le champ doit demeurer vide. Si des recherches ont été effectuées pour trouver l'information et que celles-ci ont été infructueuses, inscrire alors le terme convenu ("indéterminé", etc). Si un léger doute subsiste quant à l'exactitude de l'information, la consigner dans la zone en la faisant suivre d'un point d'interrogation.

Le cas échéant, la charte de saisie doit également indiquer la conduite à tenir face à une saisie ancienne qui ne correspond pas aux normes édictées par la charte de saisie.

Indiquez les informations à ne jamais modifier : transcription littérale des inscriptions sans correction de coquilles, numéros d'inventaire présents sur l'objet non conformes aux normes, etc

Précisez lorsque l'information doit être "traduite" : par exemple, la saisie d'un millésime de création impose celle de la période correspondante en siècle ou millénaire et/ ou de l'époque correspondante (certains logiciels gèrent ces informations liées par le biais d'un thésaurus ou d'un automatisme spécifique).

Expliquez l'usage des champs de gestion destinés à saisir des informations propres à la saisie (contexte de saisie, problème rencontré, question à l'administrateur...). Les logiciels incrémentent automatiquement la date de saisie et les noms des catalogueurs (en fonction des droits attribués aux personnes qui saisissent). Certains logiciels permettent d'historiciser la saisie initiale et les différentes interventions sur les données, l'analyse de ces historiques peut permettre de comprendre d'éventuelles erreurs de saisie et d'assurer un suivi de validation.

Rédigez de façon très claire et détaillée le traitement informatique adopté pour les objets multiples, les ensembles simples et complexes.

Signalez de façon très claire les exceptions éventuelles aux conventions explicitées dans la charte.

# **7 - Validation et diffusion de la charte**

Comme déjà évoqué, il s'impose de faire relire son document avant sa diffusion et de faire tester les consignes énoncées par plusieurs personnes aux profils et aux qualifications différents.

Si la mise en place de la charte de saisie implique des changements conséquents de méthodes de travail, une réelle campagne de communication s'impose, avec le soutien de la direction du musée. Il aura été d'autant plus souhaitable d'associer très en amont les professionnels du musée intervenant sur la base.

Certains logiciels permettent d'intégrer un accès direct, champ par champ, aux consignes de la charte de saisie. Cette solution peut être très intéressante pour le confort des utilisateurs.

### **8 - Mise à jour de la charte**

Le rédacteur de la charte doit veiller, après sa diffusion, aux remarques qui peuvent émerger après quelque temps d'utilisation. Il lui revient d'évaluer le bien fondé de modifier certains passages de la charte en conséquence.

D'une manière générale, et tout au long de l'usage de la charte de saisie au sein du musée des modifications peuvent s'imposer en fonction :

- des noms des personnes citées (notamment dans la description des profils) qui peuvent être nommées à d'autres fonctions
- une nouvelle réglementation
- un nouveau document de référence publié
- la modification de profils selon les priorités du musée
- le changement du modèle de données du logiciel (nouvelle version)
- des consignes devenues obsolètes ou qui se révèlent à l'usage trop complexes ou peu adaptées.

Dans un second temps, il faudra assurer la diffusion de ces mises à jour afin que les nouvelles consignes et habitudes soient prises au plus vite.

## **9 – Conclusion**

La rédaction d'une charte de saisie nécessite une analyse complète des processus de saisie, une connaissance appronfondie du logiciel utilisé et doit établir une méthodologie en adéquation avec les objectifs et les moyens de l'établissement.

Son élaboration peut se révéler un travail de longue haleine pour ses rédacteurs qui doivent garder à l'esprit que le temps investi permettra d'obtenir une saisie cohérente sur le long terme.

Pour être tenus, les objectifs doivent être réalisables : la charte de saisie doit être un outil de travail quotidien, vite opérationnel et appréhendé par des professionnels aux qualifications diverses. Si nécessaire, pour en améliorer l'utilisation, il revient à ses rédacteurs d'adapter le périmètre du document (ou de de le subdiviser) en fonction des groupes d'utilisateurs ou de campagnes de saisie particulières.